## 1. Naimportujte si projekt s variabilnými popismi

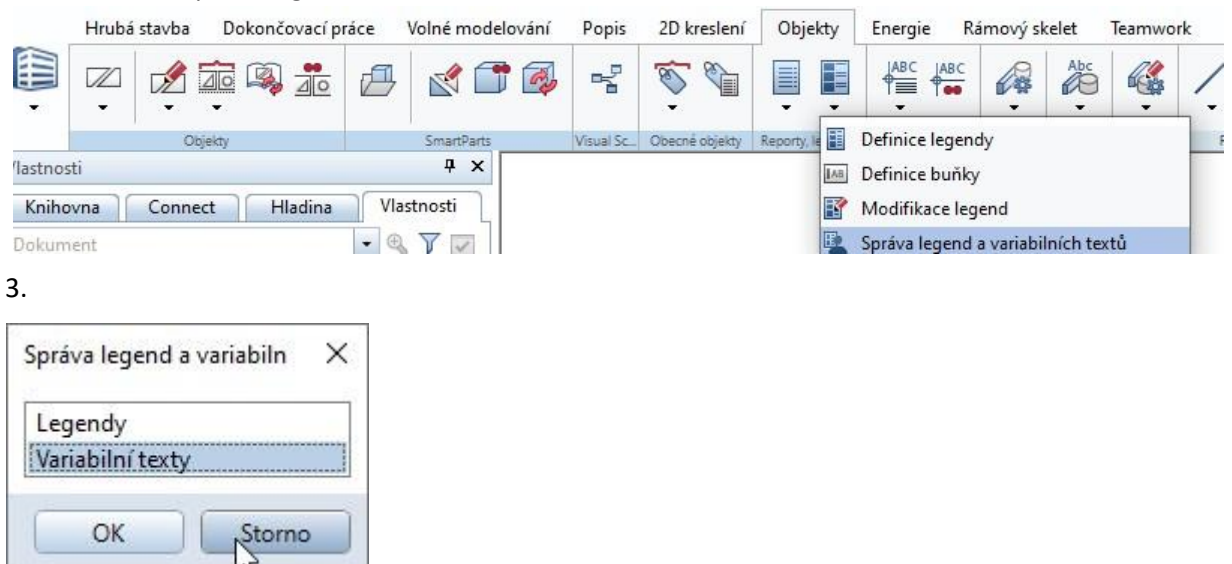

## 2. Otvoriť správu legiend a variab. textov

## 4.Skopírovanie variab. Popisov z projektu do kancelárie

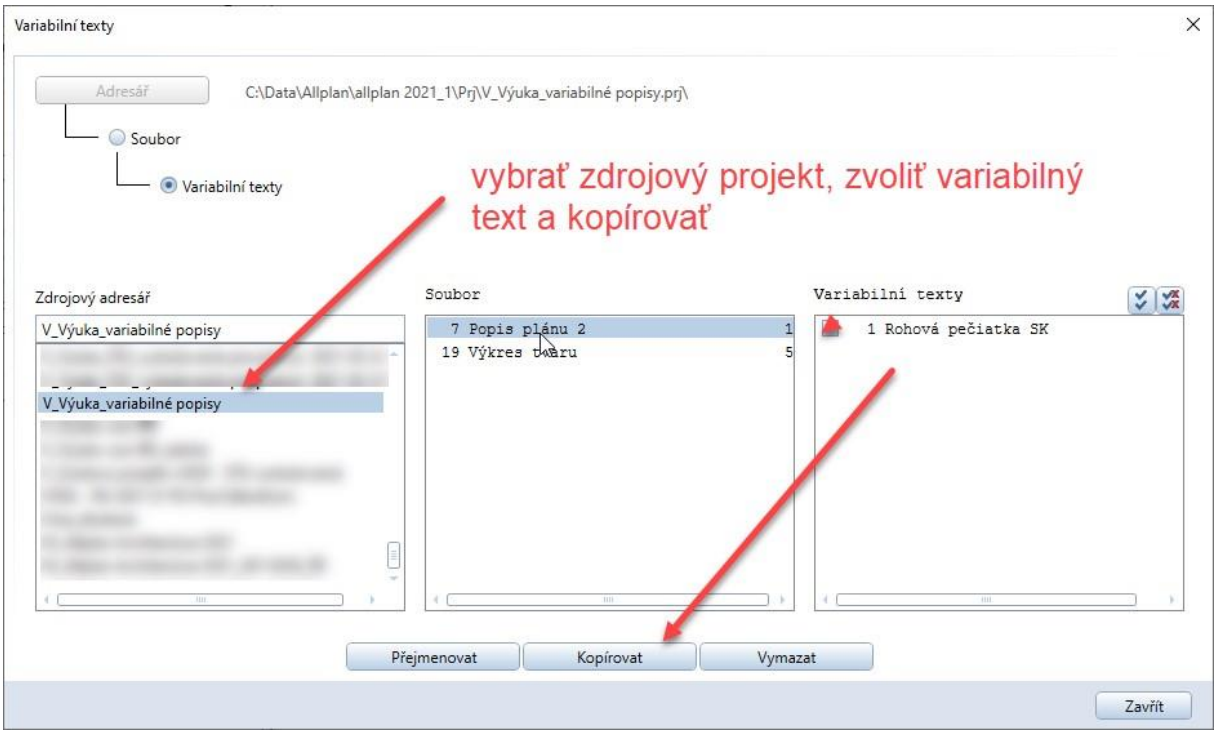

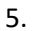

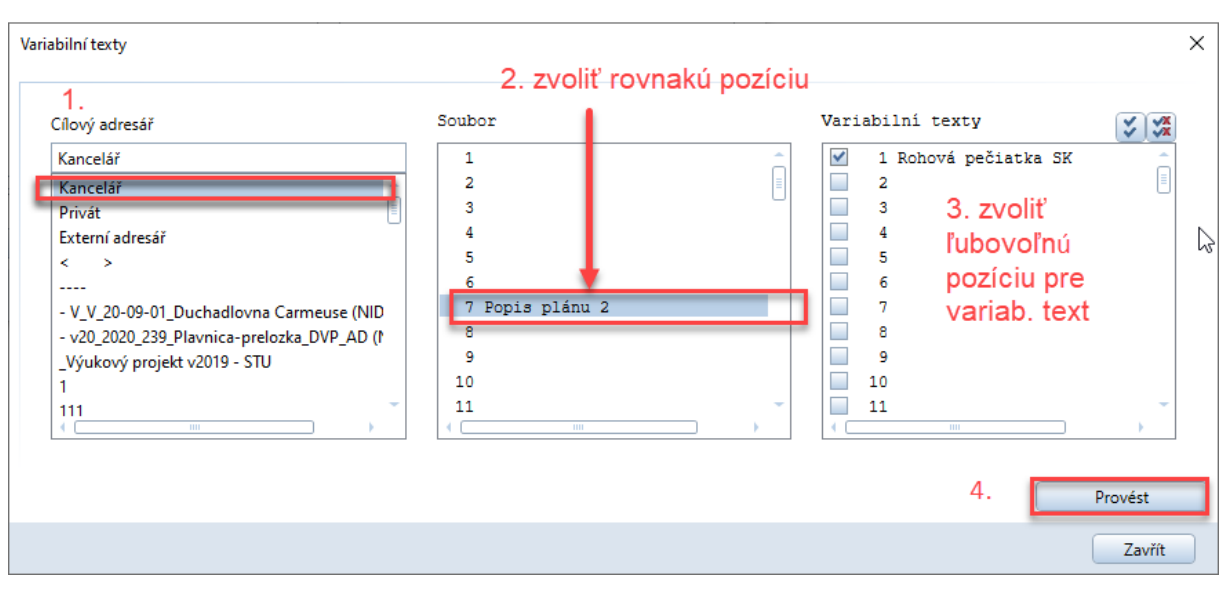

6.

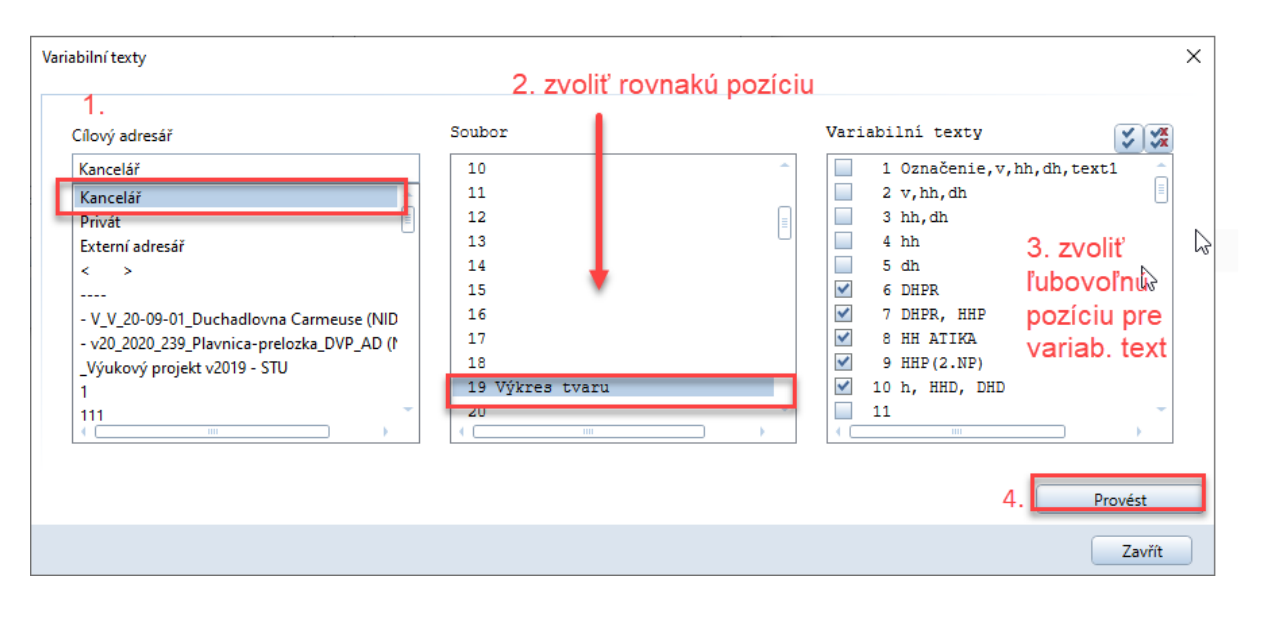